# Paketbeschreibung<sup>1</sup>

<span id="page-0-1"></span>Schnell-Navigation: [Historie](#page-0-0) [Installation](#page-2-0) [Testdurchführung](#page-2-1) [Plattform-Einsatz](#page-2-2) [Einsatz außerhalb Bayerns](#page-4-0) [Einsatz in Bayern](#page-5-0) [Abhängigkeiten](#page-5-1)

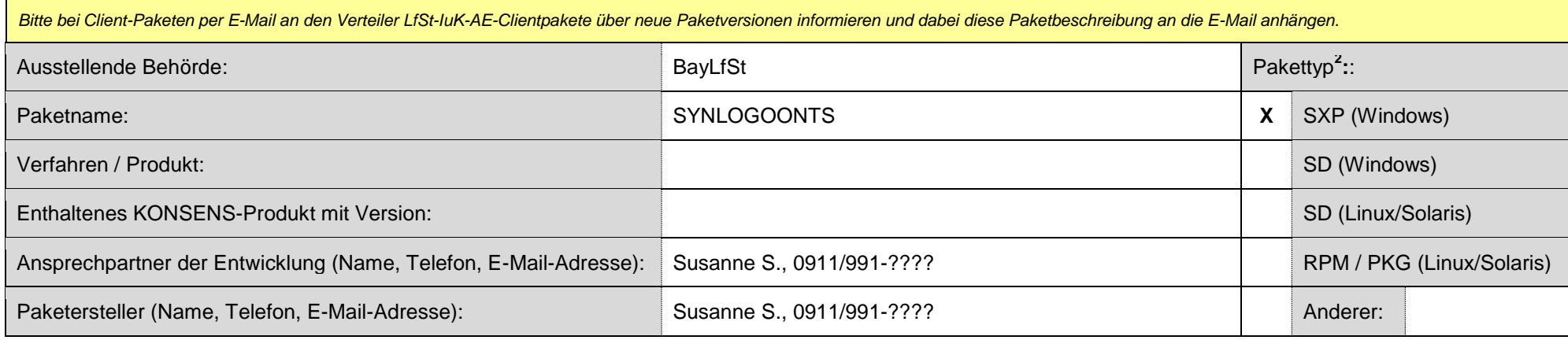

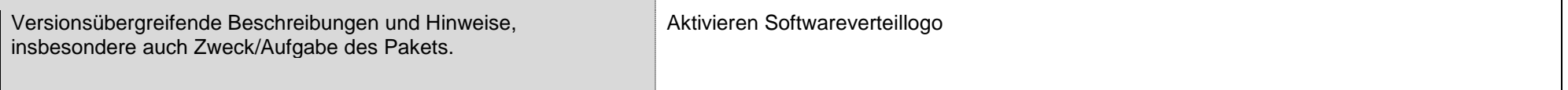

## <span id="page-0-2"></span><span id="page-0-0"></span>**Historie**

l

*Die nachfolgenden Beschreibungen dienen u.a. Entwicklern und Testern als Hinweis, wo beim Systemtest Schwerpunkte gebildet werden müssen. Bitte deshalb darauf achten, dass die nachfolgenden Beschreibungen auch für andere Entwickler ohne detaillierte Kenntnisse des jeweiligen Produkts bzw. der Komponente verständlich sind (ggf. auch Verweis auf Fehlertickets anbringen). Neue Paketversionen bitte stets oben in der Tabelle einfügen.*

| Version<br>Paket | Version<br>Verfahren | Delta/<br>Voll | Datum    | Technische Beschreibung                                   | Größe<br>(MiB) |
|------------------|----------------------|----------------|----------|-----------------------------------------------------------|----------------|
| 3.1/49           |                      |                | 31.08.17 | Anlegen eines Tasks, der die Sitzungsanmeldung verhindert |                |
| 3.1/44           |                      |                | 06.09.16 | Anpassung logo_on.exe und change logon disable            |                |
| 3.1/41           |                      |                | 26.08.16 | Aktivierung des Loggings                                  |                |
| 3.1/40           |                      |                | 20.07.16 | Deaktivierung von Task KDialog Client Update              |                |

Bitte die weißen Felder des Formulars ausfüllen.

 $2$  Bitte die betroffenen Zeilen mit "X" markieren

# **A** Historie

*Die nachfolgenden Beschreibungen dienen u.a. Entwicklern und Testern als Hinweis, wo beim Systemtest Schwerpunkte gebildet werden müssen. Bitte deshalb darauf achten, dass die nachfolgenden Beschreibungen auch für andere Entwickler ohne detaillierte Kenntnisse des jeweiligen Produkts bzw. der Komponente verständlich sind (ggf. auch Verweis auf Fehlertickets anbringen). Neue Paketversionen bitte stets oben in der Tabelle einfügen.*

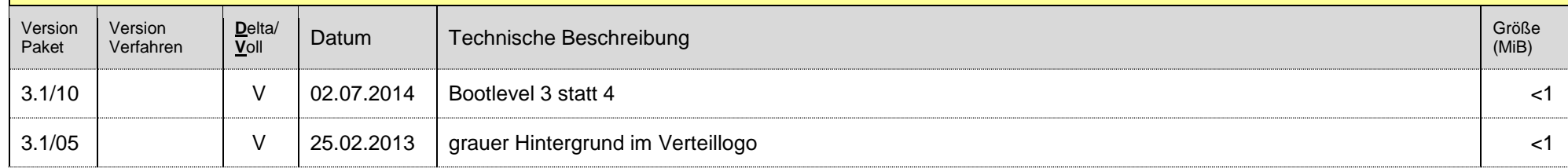

<span id="page-2-0"></span>*Nachfolgende Informationen beziehen sich immer auf die aktuelle, neueste Paketversion, die in der Paket-Historie unter Paketversion an erster Stelle steht. Daher ist es von zentraler Bedeutung und größter Wichtigkeit, dass diese Informationen "paket-aktuell" eingepflegt und auf dem neuesten Stand gehalten werden.*

#### **Fachliche / funktionale Beschreibung:**

<span id="page-2-1"></span>*Hier sollen in möglichst einfachen Worten die fachlichen / funktionalen Änderungen beschrieben werden. Bei Bedarf bitte Bildschirmfotos und Verweise auf Fehlertickets ergänzen. Diese Beschreibung wird z.B. für die Verfahrensinfos im AIS verwendet, sie dient aber auch als wichtiger Hinweis für die Testdurchführung und die weitere Einsatzplanung.*

## <span id="page-2-3"></span>**A** Angaben zur Installation:

*Abhängigkeiten zu Verfahren/Versionen bitte unter ["Abhängigkeiten"](#page-5-2) angeben*

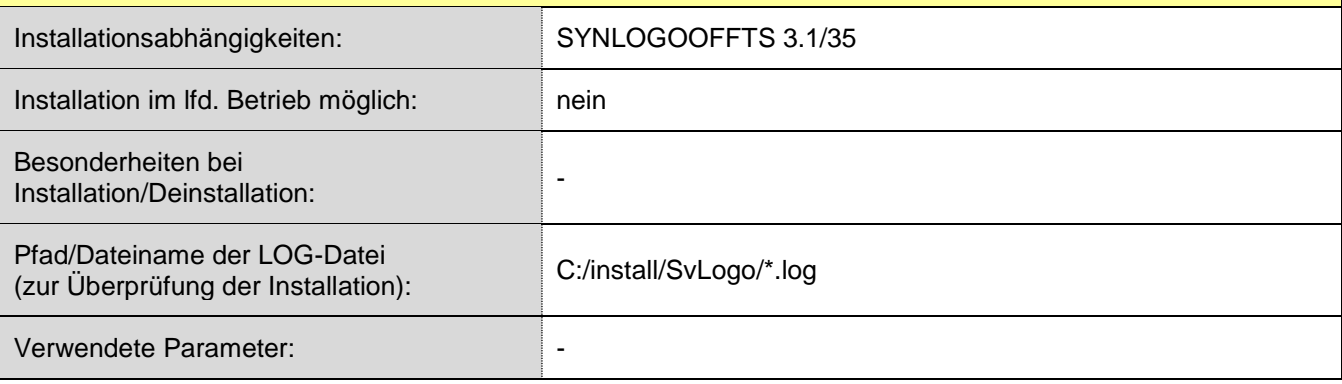

<span id="page-2-2"></span>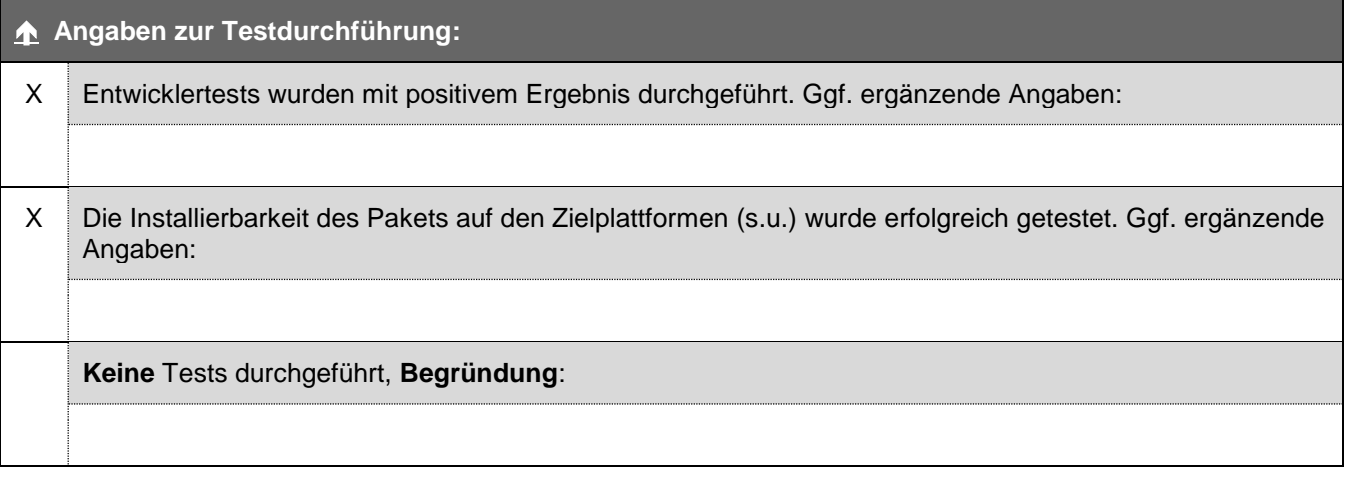

## **1** Das Paket kann in Bayern zum Einsatz kommen auf.:

*Soweit dem Paketersteller die Zielplattformen bekannt sind, müssen diese hier angegeben werden. Wird das Paket auf einer Plattform eingesetzt, welche dem Paketersteller nicht bekannt war und deshalb unten nicht angekreuzt ist, muss der zuständigen APT- bzw. ST - Verantwortliche den Paketersteller informieren. Ergänzende Informationen zum jeweiligen APT bzw. ST können im Leerfeld in der gleichen Zeile ergänzt werden, z.B. spezielle Ausprägungen des APT/ST (Win2008, Server-Zentral o.ä.).* APT<sup>3</sup> UNIFA-Standard x APT UNIFA-Citrix-WTS APT Citrix-Client HAP (Heimarbeitsplatz) APT Citrix-Client FA (Finanzamt)

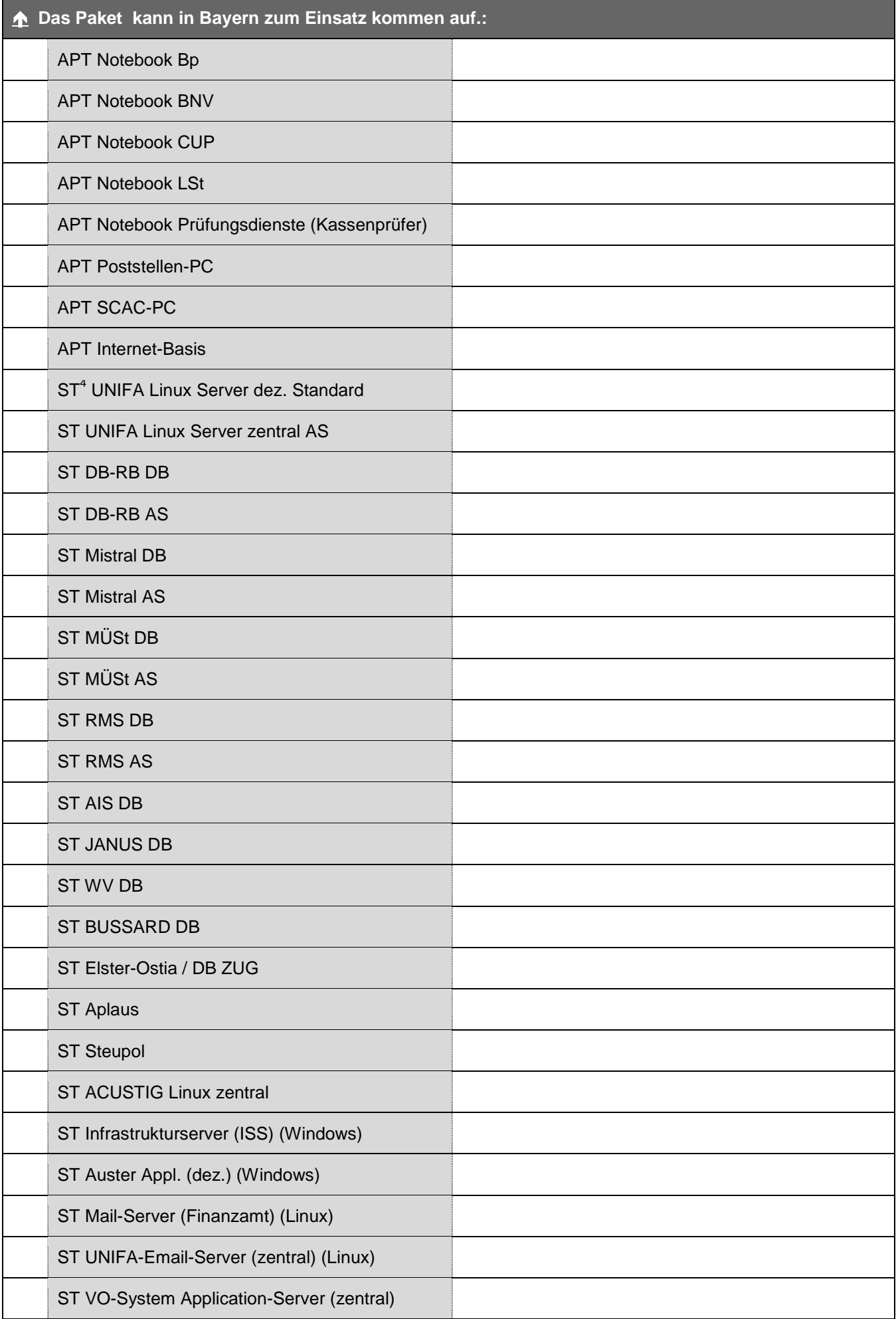

<span id="page-4-0"></span>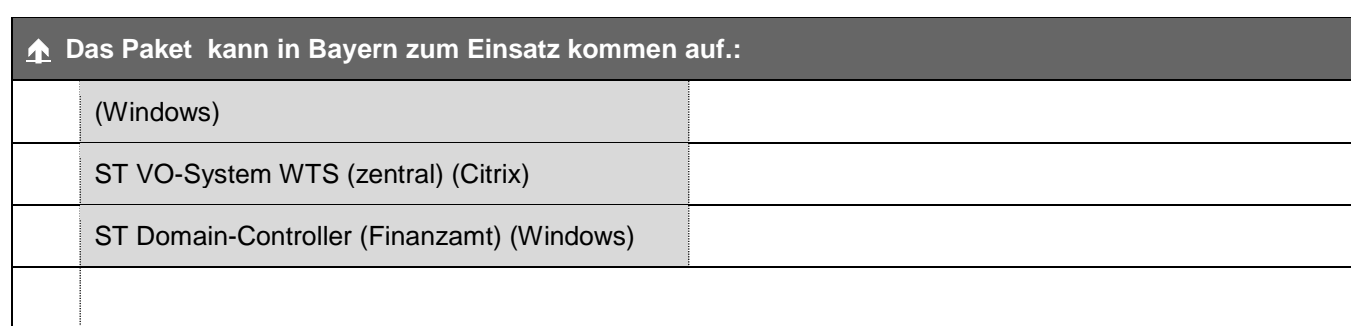

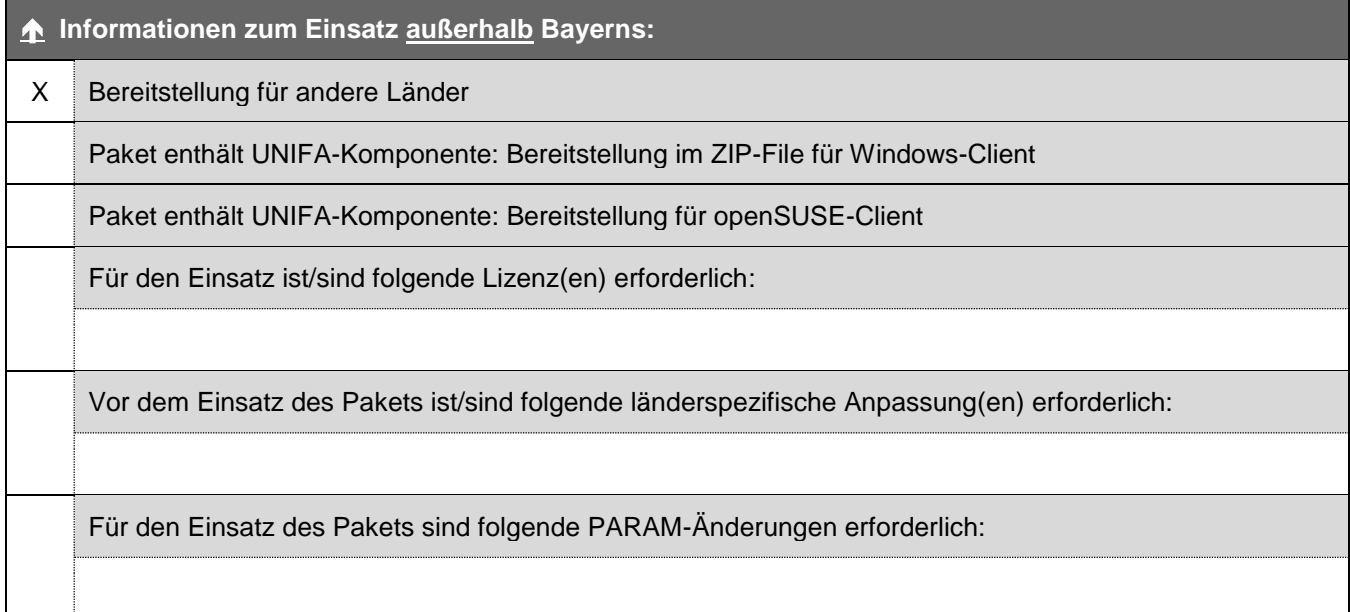

<span id="page-5-1"></span><span id="page-5-0"></span>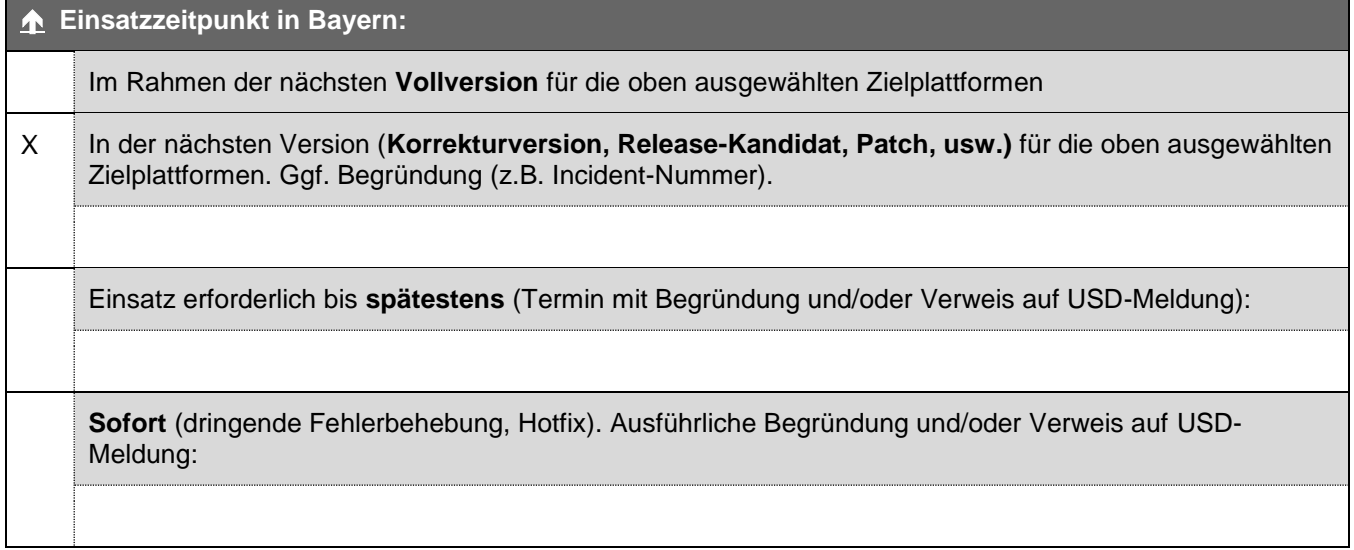

<span id="page-5-2"></span>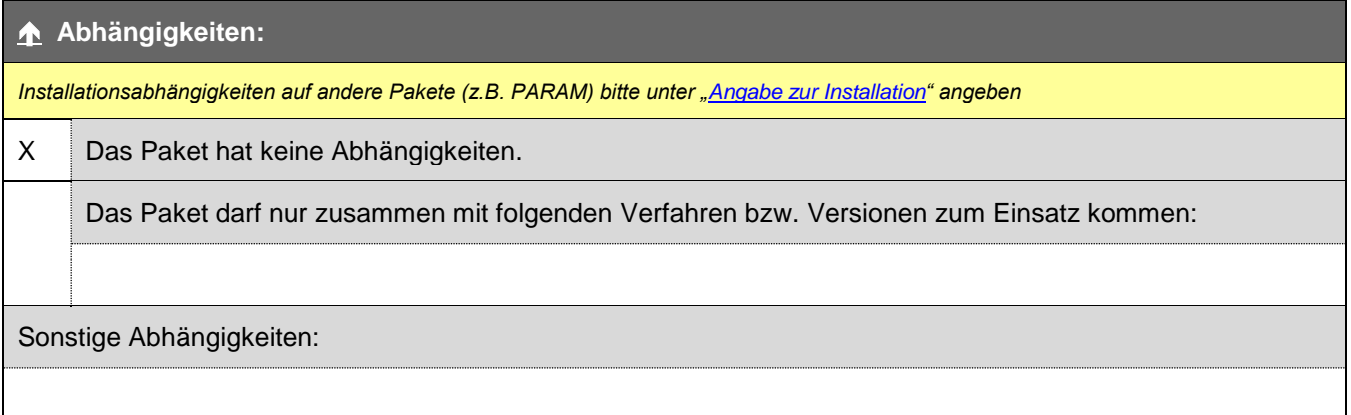